# Package 'PoDCall'

March 26, 2024

Type Package

Title Positive Droplet Calling for DNA Methylation Droplet Digital PCR

Version 1.10.1

Description Reads files exported from 'QX Manager or QuantaSoft' containing amplitude values from a run of ddPCR (96 well plate) and robustly sets thresholds to determine positive droplets for each channel of each individual well.

Concentration and normalized concentration in addition to other metrics is then calculated for each well. Results are returned as a table, optionally written to file, as well as optional plots (scatterplot and histogram) for both channels per well written to file. The package includes a shiny application which provides an interactive and user-friendly interface to the full functionality of PoDCall.

License GPL-3

Encoding UTF-8

RoxygenNote 7.1.2

**Depends**  $R$  ( $>= 4.3$ )

Imports ggplot2, gridExtra, mclust, diptest, rlist, shiny, DT, LaplacesDemon, purrr, shinyjs, readr, grDevices, stats, utils

Suggests knitr, rmarkdown, testthat, BiocStyle

VignetteBuilder knitr

biocViews Classification, Epigenetics, ddPCR, DifferentialMethylation, CpGIsland, DNAMethylation,

git\_url https://git.bioconductor.org/packages/PoDCall

git\_branch RELEASE\_3\_18

git\_last\_commit e26a93b

git\_last\_commit\_date 2024-01-16

Repository Bioconductor 3.18

Date/Publication 2024-03-25

<span id="page-1-0"></span>Author Hans Petter Brodal [aut, cre], Marine Jeanmougin [aut], Guro Elisabeth Lind [aut]

Maintainer Hans Petter Brodal <hans.petter.brodal@rr-research.no>

# R topics documented:

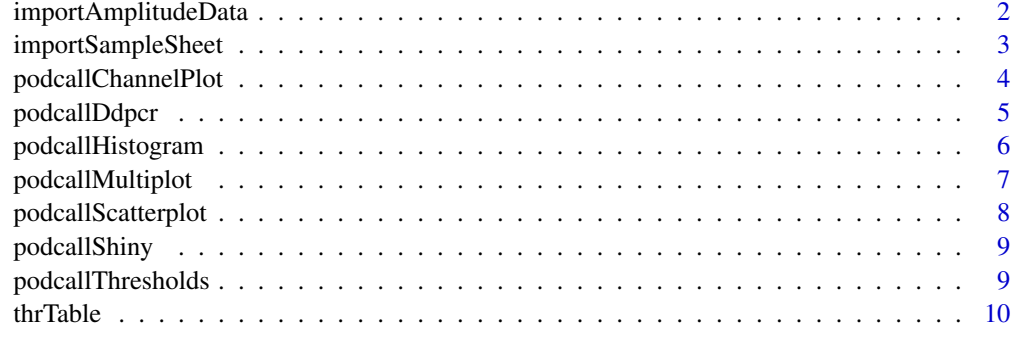

#### **Index** [12](#page-11-0)

importAmplitudeData *importAmplitudeData*

# Description

importAmplitudeData

#### Usage

```
importAmplitudeData(dataDirectory, skipLines = c(0, 4))
```
# Arguments

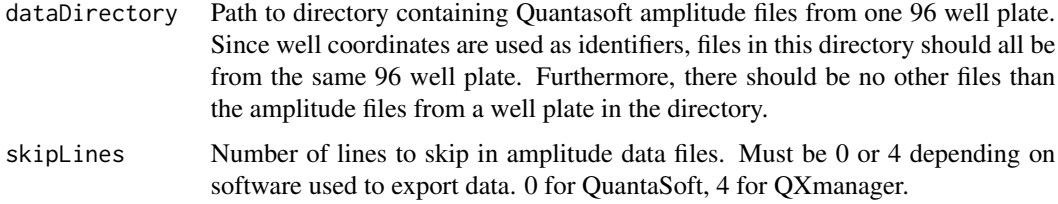

# Value

The function returns a list of dataframes named with the well ID and contains the amplitude values from the corresponding well.

# <span id="page-2-0"></span>importSampleSheet 3

#### Examples

```
# Path to example data files included in PoDCall
path <- system.file("extdata", "Amplitudes/", package="PoDCall")
# Read in data files
dataList <- importAmplitudeData(dataDirectory=path, skipLines=0)
```
importSampleSheet *importSampleSheet*

#### Description

Function that takes a path to a .csv-file containing information about the samples that correspond to the uploaded amplitude files. This file must contain the following columns: Well, Sample, Target-Type and Target. A character vector with well IDs must also be provided, which is used to match rows in sample sheet to amplitude files

#### Usage

```
importSampleSheet(
  sampleSheet = NULL,
 well_id = NULL,software = c("QuantaSoft", "QX Manager")[2]
\lambda
```
## Arguments

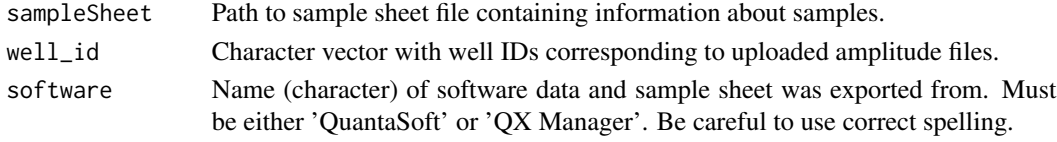

#### Value

A matrix with columns for sample ID, target assay and control assay.

```
## Path to example sample sheet included in PoDCall
path <- system.file("extdata", "Sample_names.csv", package="PoDCall")
## Select wells to get information for
well_id <- c("A04", "B04", "D04")
## Get information for selected wells
sampleSheet <- importSampleSheet(sampleSheet=path, well_id=well_id,
                                 software="QuantaSoft")
```
# <span id="page-3-0"></span>Description

Function that calls podcallScatterplot and podcallHistogram and draws a plot with both scatter plot and histogram.

#### Usage

```
podcallChannelPlot(channelData, thr, channel, plotId = NULL)
```
# Arguments

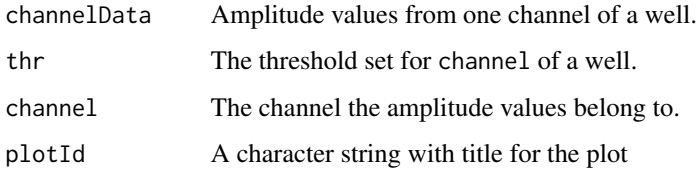

#### Value

A gtable with scatterplot and histogram

```
## Get path to data
path <- system.file("extdata", "Amplitudes/", package="PoDCall")
## Read in data
data <- importAmplitudeData(path, skipLines=0)
data("thrTable")
## Get name of first list element and use as well ID
well_id <- names(data)[1]
## Set channel to plot
channel <- 1
## Get threshold for well_id and channel 1 (see ?thrTable)
thr <- thrTable[well_id, "thr_target"]
podcallChannelPlot(channelData=data[[well_id]][[channel]], thr, channel)
```
<span id="page-4-0"></span>

#### Description

Wrapper function that provide a complete workflow for the functionality of PoDCall. It takes path to amplitude files and sample sheet (optional), and parameters for setting threshold as input. Calls functions that read in data from files, sets threshold for each channel per well, calculates concentrations and optionally makes scatter plot and histogram for each channel per well. Results are returned as a table, optionally written to file. Plots will be written to file in a results directory if argument plots is set to TRUE.

#### Usage

```
podcallDdpcr(dataDirectory,
```

```
sampleSheetFile=NULL,
B=200,
Q=9,
refwell=1,
ch2=TRUE,
software=c("QuantaSoft", "QX Manager")[2],
resultsToFile=FALSE,
plots=FALSE,
resPath=NULL)
```
# Arguments

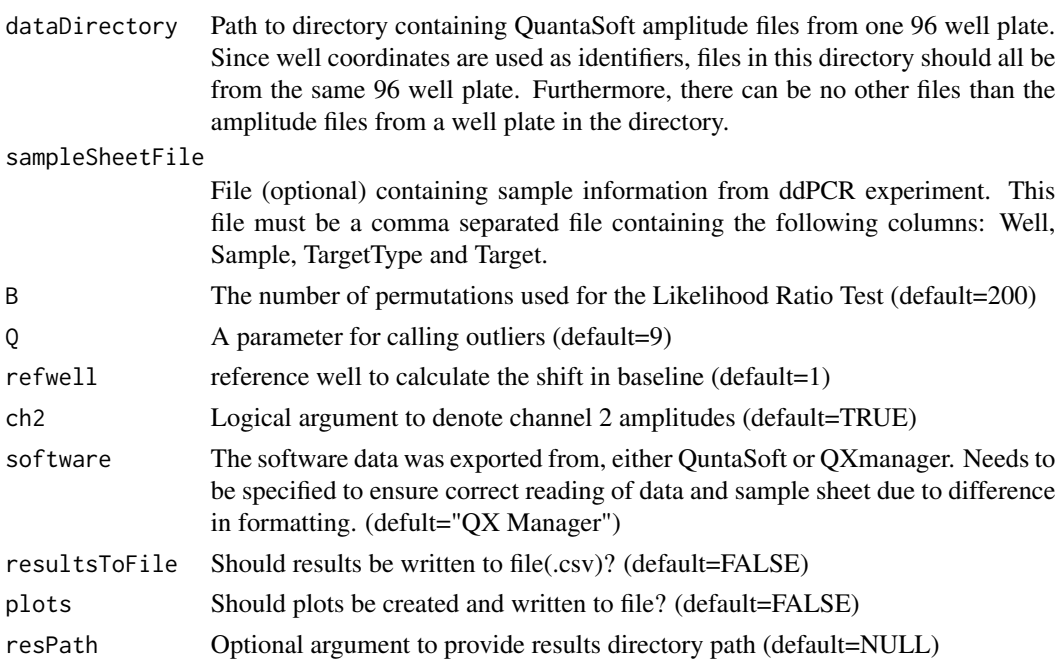

#### <span id="page-5-0"></span>Value

The function returns a table (data frame) with thresholds, droplet counts, concentration and normalized concentration. The table is optionally written to a .csv-file and plots for both channels per well can be written to files.

#### Examples

```
## Paths to data and sample sheet
dataPath <- system.file("extdata", "Amplitudes/", package="PoDCall")
ssPath <- system.file("extdata", "Sample_names.csv", package="PoDCall")
## Run PodCall
podcallResults <- podcallDdpcr(dataDirectory=dataPath,
                                sampleSheetFile=ssPath,
                                B=100, software="QuantaSoft")
```
podcallHistogram *podcallHistogram*

# Description

Function that make a histogram of amplitude values from one channel of a well with threshold indicated by a vertical line.

#### Usage

```
podcallHistogram(channelData, thr, channel, plotId = NULL)
```
# Arguments

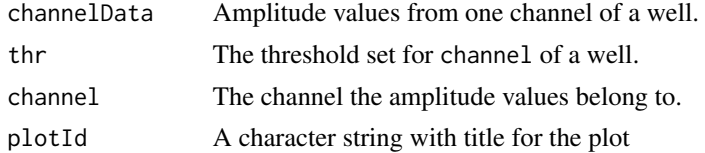

#### Value

A histogram of amplitude values from a channel from a well with a line indicating the set threshold.

```
# Get path to data
path <- system.file("extdata", "Amplitudes/", package="PoDCall")
# Read in data
data <- importAmplitudeData(path, skipLines=0)
data("thrTable")
```

```
# Get name of first list element and use as well ID
well_id <- names(data)[1]
# Set channel to plot
channel <- 1
# Get threshold for well_id and channel 1 (see ?thrTable)
thr <- thrTable[well_id, "thr_target"]
histogram <- podcallHistogram(channelData=data[[well_id]][[channel]],
                            thr,
                            channel)
```
podcallMultiplot *podcallMultiplot*

#### Description

A function that returns faceted scatterplots for multiple wells suitable for comparison of wells.

#### Usage

```
podcallMultiplot(plateData, thresholds, channel)
```
#### Arguments

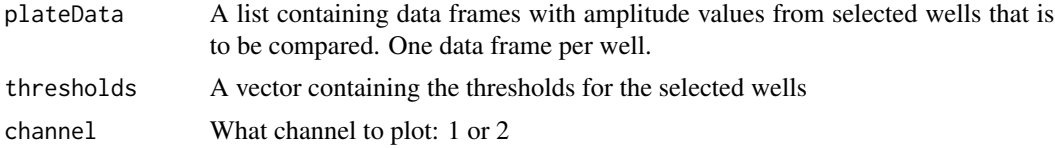

# Value

Faceted scatterplot with line indicating threshold. One facet per selected well.

```
## Set path to data
path <- system.file("extdata", "Amplitudes/", package="PoDCall")
## Read in data files
data <- importAmplitudeData(path, skipLines=0)
data("thrTable")
## Create plot using threshold from thrTable, see ?thrTable
plot <- podcallMultiplot(plateData=data,
                        thresholds=thrTable[names(data), ],
```
channel=1)

<span id="page-7-0"></span>podcallScatterplot *podcallScatterplot*

### Description

Function that make a scatterplot of amplitude values from one channel of a well with threshold indicated by a horizontal line.

# Usage

```
podcallScatterplot(channelData, thr, channel, plotId = NULL)
```
# Arguments

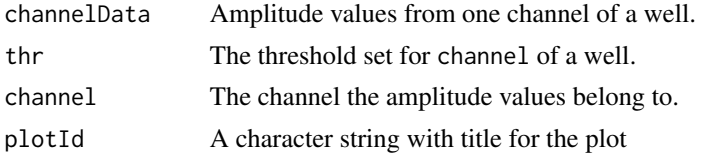

#### Value

A scatterplot of all droplets from a channel from a well with a line indicating the set threshold.

```
# Get path to data
path <- system.file("extdata", "Amplitudes/", package="PoDCall")
# Read in data
data <- importAmplitudeData(path, skipLines=0)
data("thrTable")
# Get name of first list element and use as well ID
well_id <- names(data)[1]
# Set channel to plot
channel <- 1
# Get threshold for well_id and channel 1 (see ?thrTable)
thr <- thrTable[well_id, "thr_target"]
scatterplot <- podcallScatterplot(channelData=data[[well_id]][[channel]],
                                thr,
                                channel)
```
<span id="page-8-0"></span>

# Description

This function launches the PoDCall shiny app in a web browser

# Usage

podcallShiny()

# Value

Does not return anything, but launches PoDCall shiny app

#### Examples

## Not run: podcallShiny()

## End(Not run)

podcallThresholds *podcallThresholds*

# Description

Function sets threshold per channel per well and calculates concentrations. Results are returned as a data frame.

# Usage

```
podcallThresholds(plateData,
```

```
nchannels=c(1,2)[2],
B=200,
Q=9,
refWell=1,
updateProgress=NULL)
```
# Arguments

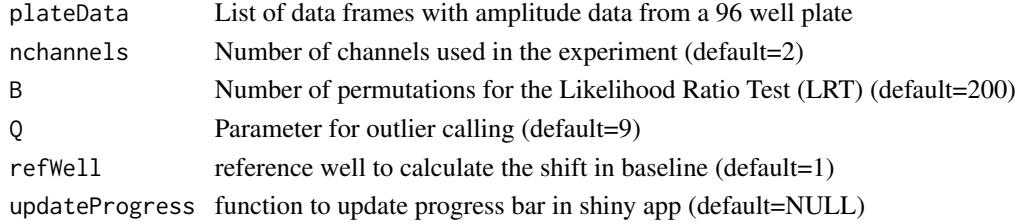

#### 10 thrTable that the contract of the contract of the contract of the contract of the contract of the contract of the contract of the contract of the contract of the contract of the contract of the contract of the contract

#### Value

A table with results and metrics, one row per well.

#### Examples

```
## Path to example data
dataPath <- system.file("extdata", "Amplitudes/", package="PoDCall")
## Read in example data
dataList <- importAmplitudeData(dataDirectory=dataPath, skipLines=0)
## Set thresholds
thresholds <- podcallThresholds(plateData=dataList,
                                B=100)
```
thrTable *PoDCall Example Threshold Table*

#### Description

A data.frame that contains the results of running PodCall with the amplitude data files included in the package. For testing and running of examples. See vignette for more detailed description about columns.

#### Usage

data("thrTable")

#### Format

A data.frame with 13 columns, which are:

sample\_id Sample ID thr\_target Threshold channel 1 (target assay) thr\_ctrl Threshold channel 2 (control assay) pos\_dr\_target Positive droplets target pos\_dr\_ctrl Positive droplets control tot droplets Total droplets c\_target Concentration target c\_ctrl Concentration control c\_norm\_4Plex Normalized concentration based on 4Plex control c\_norm\_sg Normalized concentration based on single gene control q Parameter Q for calling outliers target\_assay Target assay ctrl\_assay Control assay

ref\_well Reference well used to set threshold

<span id="page-9-0"></span>

#### thrTable 11

# Source

In-house cell-line experiment.

# <span id="page-11-0"></span>Index

∗ datasets thrTable, [10](#page-9-0)

importAmplitudeData, [2](#page-1-0) importSampleSheet, [3](#page-2-0)

podcallChannelPlot, [4](#page-3-0) podcallDdpcr, [5](#page-4-0) podcallHistogram, [6](#page-5-0) podcallMultiplot, [7](#page-6-0) podcallScatterplot, [8](#page-7-0) podcallShiny, [9](#page-8-0) podcallThresholds, [9](#page-8-0)

thrTable, [10](#page-9-0)